Programmentwicklung II Bachelor of Science

Prof. Dr. Rethmann / Prof. Dr. Brandt

Fachbereich Elektrotechnik und Informatik Hochschule Niederrhein

Sommersemester 2021

### **Motivation**

Häufig genutzte Container und Algorithmen werden in der STL (Standard Template Library) bereitgestellt und müssen von uns nicht mehr implementiert werden.

Problem: Algorithmen hängen von der Art und Weise ab, wie die Daten gespeichert werden:

- binäre Suche im Array (sortiert)
- **o** lineare Suche in verketteter Liste

Um unsere Algorithmen unabhängig von der Art der Speicherung zu machen, lernen wir das Iterator-Konzept kennen.

Container:

- sind eine Sammlung von Objekten (geordnet oder ungeordnet)
- verfügen unter anderem über Methoden zum
	- Einfügen von Objekten: insert, push\_back, push\_front
	- Löschen von Objekten: pop\_back, pop\_front, erase und clear
	- Suchen von Objekten: find
	- Iterieren über die enthaltenen Objekte: back, front, begin, end, rbegin und rend

Beispiele für

- **•** sequentielle Container: list, vector, deque
- o assoziative Container: set, multiset, map, multimap
- Algorithmen: sort, binary search, for each, count, nth element und weitere

Eine gute Ubersicht zur Standard Template Library finden Sie bspw. unter: [https://en.cppreference.com/w/Main\\_Page](https://en.cppreference.com/w/Main_Page) <http://www.cplusplus.com>

Kanonische Klassen: Die Klassen der Container-Elemente sollen Methoden vorgeben, damit die Container auf den Elementen arbeiten können:

- **Konstruktor und Destruktor**
- **Copy-Konstruktor**
- Zuweisungsoperator operator=
- Gleichheitsoperator operator==
- Kleineroperator operator<

In der STL werden die anderen Vergleichsoperatoren aus den gegebenen in <utility> definiert. Beispiel: > ist äquivalent zu "nicht kleiner und nicht gleich"<br>.

Container für unterschiedliche Arten von Objekten:

- 1. Basisklasse für den Container:
	- Für jede neue Objektart, die gespeichert werden soll, wird eine Klasse von der Container-Basisklasse abgeleitet.
	- Nachteil: Hoher Programmieraufwand und sehr ähnliche Lösungen für jede neue Objektart.
- 2. Basisklasse für die zu speichernden Objekte:
	- Die Container werden für die Basisobiekte formuliert.
	- Neue Objektarten werden durch Vererbung gebildet.
	- Durch dynamische Bindung können auch Objekte des abgeleiteten Typs im Container gespeichert werden.
	- Nachteil: eingeschränkte Typfreiheit
- 3. Generische Programmierung (Templates):
	- Die Container werden allgemein formuliert.
	- Es werden konkrete Ausprägungen für einzelne Typen von Objekten gebildet.
	- · Nachteil: Für jede Ausprägung generiert der Compiler zusätzlichen Objekt-Code und wir können nur Objekte eines Typs und deren Untertypen speichern.

## STL verwendet Templates für Container und sehr effiziente Algorithmen!

Programmentwicklung II 5 / 59

Wir können einen Container, in dem Objekte unsortiert gespeichert werden, auf mehrere Arten implementieren: Die Objekte werden

• in einem Array gespeichert

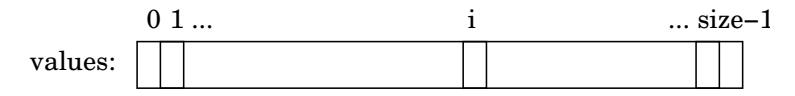

oder in einer verketteten Liste.

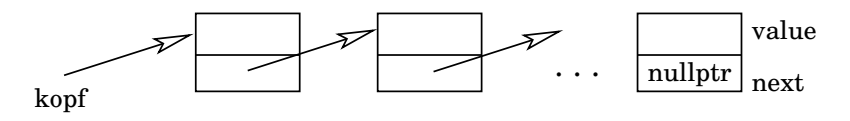

Container mittels unsortiertem Array implementiert:

```
template <typename T>
int MyVector<T>::suchen(const T& x) const {
    for (int i = 0; i \lt size; i++)if (values[i] == x)return i;
    return -1;
}
...
int main (void) {
    MvVector \langle int \rangle v(100);
    ...
    int i = v. suchen (42);
    if (i \mid = -1)... // gefunden
    else ... // nicht gefunden
    ...
```
Container mittels verketteter Liste implementiert:

```
template <typename T>
T * MyList <T>:: suchen (const T& x) const {
    for (Elem(T > *p = kopf; p != 0; p = p->next))
        if (p -> value == x)return & p-> value; // Kopie liefern?
    return 0;
}
...
int main (void) {
    MvList \leq int > 1(100);
    ...
    int *p = 1. suchen (42);
    if (p \mid = 0)... // gefunden
    else ... // nicht gefunden
    ...
```
Problem:

- Beide Klassen besitzen eine eigene Elementfunktion zum Suchen, die speziell auf die Klasse zugeschnitten ist.
- $\bullet$  Bei n Klassen und m Elementfunktionen müssen wir also  $n \cdot m$  Elementfunktionen definieren.

Lösung: Standardisierung der Suchfunktion.

- Wie wird der Suchparameter an die Funktion übergeben? (als Referenz, Zeiger, oder Objekt)
- Welchen Rückgabetyp soll die Funktion haben?
- Was wird zurückgegeben, wenn das Gesuchte nicht gefunden wird?

Angleichen der Suchfunktionen des Vektors und der Liste:

```
T * MyVector<T>::suchen(const T& x) const {
    T * p = values; // start
    while (p != values + size // nicht am Ende
            & x \leftrightarrow ' = x // nicht gefunden
        p++; \frac{1}{\pi} // nächstes Element
    return p;
}
```

```
T * MvList < T:: suchen (const T& x) const {
    Elem(T *p = kopf: // start
    while (p \mid = 0 // nicht am Ende
            && p->value != x) // nicht gefunden
       p = p - \lambda n e x t; // nächstes Element
    return (p == 0 ? p : 8p ->value);
}
```
Die <u>whil</u>e-Schleife bricht ab, sobald das Element gefunden wurde oder das "Ende des<br>Containers" erreicht wurde Containers" erreicht wurde.

Nichtgefunden bedeutet: Rückgabeposition ist "Ende des Containers".

Parametrisierte Funktion zum Suchen in MyVector:

```
template <typename T>
T * suchen (T * start , T * ende , T x) {
    T * p = start;while (p != ende \& x \ast p != x)
         p + +;
    return p;
}
```
Aufruf der Suchfunktion im Vector-Beispiel:

```
MyVector \times int v(100);
...
int *z = suchen(v.start(), v.ende(), 42);
if (z \mid = v \text{ .ende }())... // gefunden
else ... // nicht gefunden
```
Die Klasse MyVector muss die Funktionen start und ende bereitstellen! Denn die Funktion suchen ist global definiert, nicht als Methode der Klasse MyVector, und hat daher keinen Zugriff auf dessen private Attribute zugreifen.

 $Frage:$  Warum können wir diese parametrisierte Suchfunktion nicht für unsere Listenklasse nutzen?

Antwort:

- Der Inhaltsoperator funktioniert nicht: In der verketteten Liste müsste es  $p$ ->value != x heißen anstatt \*p != x.
- $\bullet$  Die lokale Variable start ist nicht vom Typ T  $\ast$  sondern vom Typ Elem<T> $\ast$ .
- **•** Ebenso ist ende nicht vom Typ  $T *$  sondern vom Typ Elem < $T$ > \*.
- Das nachfolgende Element in einer verketteten Liste ergibt sich nicht aus einem Zeiger auf ein Feldelement +1, sondern der Zeiger auf das nachfolgende Element ist in dem Feldelement selbst enthalten.

Identifiziere die Unterschiede und kapsele diese!

```
Iterator
```

```
template <typename Iterator, typename T>
Iterator suchen (Iterator start, Iterator ende, const T x) {
    while (start != ende \& *start != x)
        start ++;
    return start ;
}
```
Welche Operationen werden beim Iterator benötigt?

### Iterator

Implizite Annahmen über den Iterator:

- Die Parameter start und ende vom Typ Iterator werden als Wert an die Suchfunktion übergeben, es muss also ein Copy-Konstruktor implementiert sein.
- **.** In der Abbruchbedingung der while-Schleife
	- werden zwei Iteratoren auf Ungleichheit geprüft und
	- der Iterator start wird dereferenziert, um das aktuelle Element mit dem gesuchten Element x zu vergleichen.
- **Im Rumpf der Schleife wird der Iterator start inkrementiert.**
- **Iterator start wird per Copy-Konstruktor zurückgegeben.**

```
template <typename T>
class MyVector {
     int _next , _size ;
     T *_values;
public :
     MyVector(int size = 10) {
          _{\text{next}} = 0;
          _size = size;\text{\_values} = \text{new} \text{ [size]};}
     void insert (T val) {
          if (\_next ==\_size)throw "no space left";
          \lceil \text{values} \rceil = \text{val};
          _{\text{next}} += 1;
     }
     .....
```
Iterator für einen einfachen Vektor-Typ

```
class Iterator {
private :
    T * _cursor ;
public :
    Iterator (T * curvesor = 0) \{ // Copy-Konstr.?
        _cursor = cursor ;
    }
    bool operator!=(Iterator iter) const {
        return _cursor != iter . _cursor ;
    }
    T& operator *() const {
        return * _cursor ;
    }
    Iterator operator ++(int) { // postfix
         Iterator it = *this;
        curvecursor ++;
        return it ;
    }
}; // Ende des Iterators
```

```
// weiter mit MyVector
    Iterator start () {
        return _values; // Rückgabe-Typ ok?
    }
    Iterator ende () {
        return _values + _next ;
    }
}; // Ende der Klasse MyVector
// globale Funktion: nur 1x implementiert für alle Container!
template <typename Iterator, typename T>
Iterator suchen (Iterator start, Iterator ende, T x) {
    while (start != ende \& *start != x)
        start ++;
    return start ;
}
```

```
int main (void) {
    MyVector <int> v;
    for (int i = 1; i < 10; i++)v.insort(i);MyVector<int>:: Iterator iter;
    iter = suchen(v.start(), v.ende(), 6);
    if (iter != v. ende())
        cout << "6 gefunden \n ";
    else cout << "6 nicht gefunden\n";
}
```
### Postfix- und Präfix-Operator ++

Inkrement- und Dekrementoperatoren:

++i erhöhe i um 1, bevor i im Ausdruck weiterverwendet wird (Präfix-Notation)

i<sup>++</sup> erhöhe i um 1, *nachdem* i im Ausdruck weiterverwendet wird (Postfix-Notation)

Ausdrücke werden unter Umständen schwer einsichtig:

```
int x = 1;
int y = ++x + 1;
       // hier: x = 2, y = 3x = 1:
y = x++ + 1;
        // hier: x = 2, y = 2x = 1;
x = ++x + 1;// hier: x = 3
```
Diese Operatoren können nur auf Variablen angewendet werden, nicht auf Ausdrücke wie  $(i+j)+$ .

Programmentwicklung II 20 / 59

Für die innere Klasse Iterator unseres Vektor-Typs können wir definieren:

```
Iterator Iterator :: operator ++() {
    _{\text{cursor++}}; \frac{1}{\sqrt{2\pi}} präfix !!!
    return * this ;
}
Iterator Iterator:: operator ++ (int) {
    Iterator it = *this; // ~~~~ postfix !!!
    _cursor ++; // cursor weiter setzen aber
    return it; // alten Wert zurück geben
}
```
Iterator für einen einfachen Listen-Typ

```
template <typename T>
class MyList {
private :
    struct Elem {
        T value ;
        Elem *next;
        Elem (const T x val) {
            value = val;next = 0;}
    } *_head, *_tail;
public :
    MyList () {
        head = 0;
        \_tail = 0;}
```
Programmentwicklung II 22 / 59

Iterator für einen einfachen Listen-Typ

```
void append (T val) {
    Elem *e = new Element(va1);if (\text{tail} == 0)_{\text{head}} = e;
    else _tail->next = e;
    \_tail = e;}
```
Iterator für einen einfachen Listen-Typ

```
class Iterator {
private :
    Elem *_cursor;
public :
    Iterator (Elem *cursor = 0) { // Copy-Konst.?
        _cursor = cursor ;
    }
    bool operator!=(Iterator iter) const {
        return _cursor != iter . _cursor ;
    }
    T& operator *() const {
        return _cursor -> value ;
    }
    Iterator operator ++(int) { // postfix
        Iterator it = *this;
        _cursor = _cursor -> next ;
        return it ;
    }
}; // Ende des Iterators
```

```
// weiter mit der Klasse MyList
    Iterator start () {
        return head; // Rückgabe-Typ ok?
    }
    Iterator ende () {
        return 0;
   }
}; // Ende der Klasse MyList
// globale Funktion (nur zur Wiederholung aufgeführt)
template <typename Iterator, typename T>
Iterator suchen (Iterator start, Iterator ende, T x) {
    while (start != ende \& *start != x)
        start ++;
   return start ;
}
```

```
int main (void) {
    MyList <int> 1;
    for (int i = 6; i < 26; i++)l.append(j);MyList <int >:: Iterator iter;
    iter = suchen(1.start(), 1.ende(), 12);if (iter != 1. ende())
        cout \lt\lt "12 gefunden \n";
    else cout << "12 nicht gefunden\n";
}
```
Auf den folgenden Folien finden Sie einige Programme, die exemplarisch die Anwendung von Containern und den Umgang mit Iteratoren zeigen:

- o set und multiset
- $\bullet$  vector
- o map und multimap
- o iterator und reverse\_iterator

# $Set<sup>1</sup>$  und Multiset<sup>2</sup>

```
# include < iostream >
# include <set >
# include < cstdlib >
using namespace std ;
# define MAX 30
int main (void) {
    set <char> s;
    multiset <char> ms;
    for (int i = 0; i < MAX; i++) {
         char r = 'a' + rand() % 26;cout \lt\lt r;
         s. insert(r);
         ms.insert(r);
    }
```
1 <https://en.cppreference.com/w/cpp/container/set> 2 <https://en.cppreference.com/w/cpp/container/multiset>

Programmentwicklung II 28 / 59

### Set und Multiset

```
cout << endl ;
set<char>:: iterator iter;
for (iter = s. begin(); iter != s. end(); iter ++)cout << * iter ;
cout << endl ;
set<char>:: reverse_iterator riter;
for (riter = s.rbegin(); riter != s.rend(); riter ++)
    cout << * riter ;
cout << endl ;
multiset<char>:: iterator iter2;
for (iter2 = ms.begin(); iter2 != ms.end(); iter2++)
    cout << * iter2 ;
cout << endl ;
```
}

## Set und Multiset

Ausgabe:

nwlrbbmqbhcdarzowkkyhiddqscdxr abcdhiklmnoqrswxyz zyxwsrqonmlkihdcba abbbccddddhhikklmnoqqrrrswwxyz

## Vector<sup>3</sup>

```
# include < iostream >
# include < iomanip >
# include < vector >
# include < algorithm >
using namespace std ;
int main (void) {
    vector <int> v;
    for (int i = 1; i < 20; i++)v. push_back (i );
    vector<int>:: iterator it;
    for (it = v.\text{begin}(); it != v.\text{end}(); it ++) {
         if (it != v.\text{begin}())
              cout << " ," ;
         cout << *it:
    }
```
3 <https://en.cppreference.com/w/cpp/container/vector> Programmentwicklung II 31 / 59

### Vector

```
cout << endl ;
vector<int>:: reverse_iterator rit;
for (rit = v.\text{rbegin}(); rit != v.\text{rend}(); rit ++) {
    if (rit != v. rbegin())cout << ",";
    cout << * rit ;
}
cout << endl ;
it = find (v.\text{begin}(), v.\text{end}(), 10);
v . erase ( it );
for (it = v.begin(); it != v.end(); it ++) {
    if (it != v.\text{begin}())
         cout << ",";
    \cot t << *it;
}
cout << endl ;
```
}

### Vector

Ausgabe:

```
1,2,3,4,5,6,7,8,9,10,11,12,13,14,15,16,17,18,19
19,18,17,16,15,14,13,12,11,10,9,8,7,6,5,4,3,2,1
1,2,3,4,5,6,7,8,9,11,12,13,14,15,16,17,18,19
```
std::vector::at<sup>4</sup>

```
reference at (size_type n);
const_reference at (size_type n) const;
```
Returns a reference to the element at position n in the vector.

The function automatically checks whether n is within the bounds of valid elements in the vector, throwing an out of range exception if it is not (i.e., if n is greater than, or equal to, its size). This is in contrast with member operator[], that does not check against bounds.

<sup>4</sup> <http://www.cplusplus.com/reference/vector/vector/at/> Programmentwicklung II 34 / 59

```
std::vector::operator[]<sup>5</sup>
```

```
reference operator [] (size_type n);
const_reference operator [] (size_type n) const;
```
Returns a reference to the element at position n in the vector container.

A similar member function, vector::at, has the same behavior as this operator function, except that vector::at is bound-checked and signals if the requested position is out of range by throwing an out of range exception.

Portable programs should never call this function with an argument n that is out of range, since this causes undefined behavior.

<sup>5</sup> [http://www.cplusplus.com/reference/vector/vector/operator\[\]/](http://www.cplusplus.com/reference/vector/vector/operator[]/) Programmentwicklung II 35 / 59

# Map<sup>6</sup> und Multimap<sup>7</sup>

```
# include < iostream >
# include < string >
#include <map>
# include < cstdlib >
using namespace std;
string randomString () {
    string res ;
    for (int i = 0; i < 4; i++)res += rand () \% 26 + 'a';
    return res ;
}
```
<sup>6</sup> <https://en.cppreference.com/w/cpp/container/map>

<sup>7</sup> <https://en.cppreference.com/w/cpp/container/multimap> Programmentwicklung II 36 / 59

## Map und Multimap

```
int main (void) f
    map<int, string> m1;
    multimap<int, string> m2;
    for (int i = 0; i < 4; i++)for (int j = 0; j < 3; j++) {
             string s = randomString();
             // m1.insert(pair<int, string>(i, s));
             m1.insort({i, s}); // seit C++11// m2.insert(pair<int, string>(i, s));m2.insert({i, s}); // seit C++11}
    map<int, string>:: iterator it1;
    for (it1 = m1 \cdot \text{begin}(); it1 != m1 \cdot \text{end}(); it1++)
        cout \lt\lt (* it1). first \lt\lt ": "
              << (* it1 ). second << endl ;
    ...
```
## Map und Multimap

```
multimap<int, string>:: iterator it2;
for (it2 = m2 \cdot begin(); it2 != m2 \cdot end(); it2++)
    cout \lt\lt (*it2). first \lt\lt ": "
          << (* it2 ). second << endl ;
return 0;
```
}

Ausgabe:

0: nwlr

1: arzo

- 2: qscd
- 3: xsjy

# Map und Multimap

#### Ausgabe:

- 0: nwlr
- 0: bbmq
- 0: bhcd
- 1: arzo
- 1: wkky
- 1: hidd
- 2: qscd
- 2: xrjm
- 2: owfr
- 3: xsjy
- 3: bldb
- 3: efsa

## Zeiger auf Funktionen in  $C \t -$  für Fortgeschrittene

In C wird beim Aufruf von bsearch oder qsort ein Zeiger auf eine Funktion compar übergeben, die eine Vergleichsoperation für zwei Feldelemente implementiert.

```
void qsort ( void * base , size_t nmemb , size_t size ,
                int (*\text{compar})(\text{void }*, \text{void }*))
```
sortiert ein Array mit nmemb Elementen der Größe size (erstes Element bei base).

```
void * bsearch ( void * key , void * base , size_t nmemb ,
                 size_t size, int (*compar)(void *, void *))
```
durchsucht ein Array mit nmemb Elementen der Größe size (erstes Element bei base) nach einem Element key.

Der Aufruf der Vergleichsfunktion erfolgt aus bsearch bzw. aus gsort heraus zurück in das Anwendungsprogramm, deshalb wird diese Technik als *Callback* bezeichnet.

### Zeiger auf Funktionen in  $C \t -$  für Fortgeschrittene

```
Jede Funktion besitzt eine Adresse:
```

```
int min(int a, int b) \{return (a < b) ? a : b;
}
int max (int a, int b) {
   return (a > b) ? a : b;
}
int main (void) {
    int (*fp)(int, int); // fp: Zeiger auf Funktion
   fp = min; // fp zeigt auf minprintf ("min (5, 7) = %d \n\pi", (*fp)(5, 7);
   fp = max; // fp zeigt auf maxprintf ("max (5, 7) = \sqrt{d \n}, (*fp)(5, 7);
   return 0;
}
```
Erklärung:

- **fp ist ein Zeiger auf eine Funktion, die einen int-Wert liefert und zwei int-Werte** als Parameter verlangt.
- $\bullet$  \*fp kann für die Funktionen  $\min$  und  $\max$  benutzt werden.
- nicht verwechseln mit int \*fp(int, int): Funktion, die zwei int-Werte als Parameter hat und einen Zeiger auf einen int-Wert als Ergebnis liefert!
- **fp kann zugewiesen, in Vektor eingetragen, an Funktion übergeben werden usw..**

```
# include < stdio .h >
void \text{ main} (void)int zahl ;
    int (*fptr[])(const char *, ...)= { scal, print };
    (*fptr[1])("Zahl? " ;
    (*fptr[0])("%d", &zahl);(*fptr[1])("Die Zahl lautet %d\n', zahl);}
```
In C++ tritt an die Stelle von Zeigern auf Funktionen das allgemeinere Konzept des Funktionsobjekts, welches auch als Functor bezeichnet wird:

Ein Functor ist ein Objekt, welches operator() definiert.

Im folgenden Beispiel:

- Der Functor erhält das Element per Referenz und kann deshalb dessen Wert ¨andern.
- **Innerhalb der for each-Parameterklammer wird das Funktionsobjekt definiert,** indem der Konstruktor Limiter mit der unteren Grenze lower und der oberen Grenze upper aufgerufen wird.
- Der überladene Operator () wird intern von for each aufgerufen.

```
# include < iostream >
# include < vector >
#include <algorithm>
class Limiter {
    int _lowerBound , _upperBound ;
public :
    Limiter (int 1, int u) {
        \lnot lower Bound = 1;
        _upperBound = u ;
    }
    void operator () (int & value) {
         if (value < lowerBound)
             value = _lowerBound ;
        else if (value > _upperBound)
             value = _upperBound ;
    }
};
```

```
int main (void) {
    int lower , upper ;
    std:: cout << "untere Grenze: ";
    std::cin >> lower;
    std:: cout << " obere Grenze: ";
    std:: cin >> upper;
    std:: vector <int> v;
    std:: vector <int>:: iterator it;
    for (int i = -5; i \le 5; i++)v. push_back (i );
    ...
```
}

```
for (it = v.\nvert v = v); it != v.\nvert v = v + \nvert vstd:: cout << *it << std:: endl;
    std:: cout << std:: endl;
    std::for_each(v.begin(), v.end(), Limiter(lower, upper));
    for (it = v.\text{begin}(); it != v.\text{end}(); it ++)
        std:: cout << *it << std:: endl;
Ausgabe für lower = -2 und upper = 2:
    vorher: -5 -4 -3 -2 -1 0 1 2 3 4 5
    nachher: -2 -2 -2 -2 -1 0 1 2 2 2 2
```
Das obige Beispiel wäre mit einer einfachen Callback-Funktion nicht so elegant lösbar: Wir müssen dann globale Variablen nutzen, siehe nächste Folien.

```
# include < iostream >
# include < vector >
# include < algorithm >
using namespace std;
```

```
int lowerBound, upperBound; // globale Variablen
```

```
void limiter (int & val) { \frac{1}{2} // Funktion, kein Objekt
    if ( val < lowerBound )
        val = lowerBound ;
    else if (val > upperBound)
        val = upperBound ;
}
```
...

```
int main (void) f
    cout << " untere Grenze : " ;
    cin >> lowerBound ; // schreibt in globale Variable
    cout << "obere Grenze: ";
    cin >> upperBound ; // schreibt in globale Variable
    vector \langle int \rangle v;
    for (int i = -5; i \le 5; i++)v. push_back (i );
    for_each(v.begin(), v.end(), limiter);
    vector<int>:: iterator it;
    for (it = v.\text{begin}(); it != v.\text{end}(); it ++)
        cout << *it << endl;
}
```
Auch wenn in einem Container keine Objekte sondern Zeiger auf Objekte gespeichert werden, sind Functoren sinnvoll einsetzbar. Algorithmen wie sort und min element

```
template <class RandomIt >
void sort (RandomIt first, RandomIt last);
template < class RandomIt , class Compare >
void sort (RandomIt first, RandomIt last, Compare comp);
template <class ForwardIt >
ForwardIt min_element (ForwardIt first, ForwardIt last);
template < class ForwardIt , class Compare >
ForwardIt min element ( ForwardIt first, ForwardIt last,
```
Compare comp );

benötigen Vergleichsoperatoren comp, ebenso der Container priority queue. Da die Vergleichsoperatoren aber auf Objekten definiert sind, wurden nur Zeigerwerte, aber ¨ nicht die Inhalte verglichen. Siehe dazu das folgende Beispiel.

```
# include < iostream >
# include < algorithm >
# include < vector >
using namespace std ;
int main (void) {
    vector < Rational *> v;
    v. push\_back(new Rational(1, 2));v. push\_back(new Rational(1, 3));v. push\_back(new Rational(1, 4));v. push\_back(new Rational(1, 5));v. push\_back(new Rational(1, 6));Rational *min = *min_e element(v.\text{begin}(), v.\text{end}());
    cout << " Minimum : " << * min << endl ;
```

```
Rational *max = *max element (v . begin() , v . end());
cout << "Maximum: " << *max << endl;
vector < Rational * >:: iterator it;
cout << " vor dem Sortieren :\ n ";
for (it = v.\text{begin}(); it != v.\text{end}(); it ++)
    // * it liefert nur einen Zeiger auf Rational
    cout << ** it << endl ; // 2x Inhaltsoperator anwenden
sort(v.\text{begin}(), v.\text{end}(),;
cout << " nach dem Sortieren :\ n ";
for (it = v.\text{begin}(); it != v.\text{end}(); it ++)
    // * it liefert nur einen Zeiger auf Rational
    cout << ** it << endl ; // 2x Inhaltsoperator anwenden
```
}

## Functor – Beispiel rationale Zahlen

Ausgabe:

Minimum: (1/2) Maximum: (1/6)

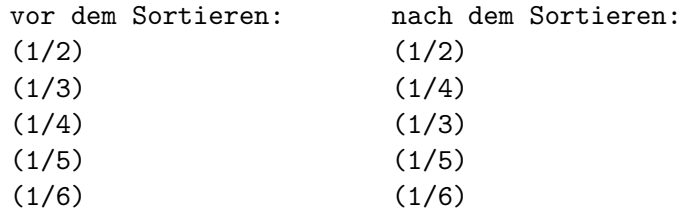

Sieht nicht ganz richtig aus, oder? Hier wurden Zeigerwerte, aber nicht deren Inhalt verglichen!

```
Korrekt wäre:
class RationalComparer {
public :
    bool operator () (Rational *a, Rational *b) {
        return *a < *b;
    }
  rcmp; // Objekt vom Typ RationalComparer wird angelegt
int main (void) {
    vector < Rational *> v;
    v. push\_back(new Rational(1, 2));v. push\_back(new Rational(1, 3));v. push\_back(new Rational(1, 4));v. push\_back(new Rational(1, 5));v. push\_back(new Rational(1, 6));
```
### Functor – Beispiel rationale Zahlen

```
Rational *min = *min_{\text{element}}(v.\text{begin}(), v.\text{end}(), \frac{rcmp}{)};cout << " Minimum : " << * min << endl ;
```

```
Rational *max = *max_{\text{element}}(v.\text{begin}(), v.\text{end}(), \frac{rcmp}{)};cout << "Maximum: " << *max << endl;
```

```
vector < Rational * >:: iterator it;
```

```
cout << " vor dem Sortieren :\ n ";
for (it = v.\text{begin}(); it != v.\text{end}(); it ++)
    cout << **it << endl;
```

```
sort(v.\text{begin}(), v.\text{end}(), \frac{rcmp}{)};
```

```
cout << " nach dem Sortieren :\ n ";
for (it = v.\text{begin}(); it != v.\text{end}(); it ++)
    cout << **it << endl;
```
}

Es können mehrere Methoden durch operator() bereitgestellt werden, obwohl die Methoden keinen Namen haben: Sie mussen sich anhand der Signatur unterscheiden. ¨

```
class Foo {
private :
    int _upLmt ;
public :
    Foo(int upLmt): upLmt (upLmt) {}
    void operator () (int x) {
        if (x > upLmt)
            x = upLmt;
    }
    bool operator () (int x, int y) {
        return x < y;
    }
};
```

```
# include < iostream >
# include < algorithm >
# include < vector >
using namespace std ;
int main (void) {
    Foo foo(7);
    vector\leq int > v = \{9, 8, 7, 6, 1, 2, 3, 4, 5\}; // Initial.
    int min = *min element (v.\text{begin}(), v.\text{end}();
    cout << "min: " << min << endl;
    for_each(v.begin(), v.end(), foo); // aus std::algorithm
    for (int x: v) // alternative Schreibweise: for all x in vcout << x << end1;
}
```
Predicates sind Funktionen oder Funktoren, die einen Wert vom Typ bool zurückliefern.

- Predicates steuern in Abhängigkeit von einer Bedingung eine Aktion in den Algorithmen der STL.
- Beispiel: remove\_if() entfernt Elemente, die einer bestimmten Bedingung genügen, aus dem Container.

Die Bedingung ist als Predicate zu definieren. Liefert das Predicate true zurück, so wird das an das Predicate übergebene Element aus dem Container entfernt.

Achtung: Obige Klasse Foo kann nicht um ein weiteres Predicate erweitert werden, siehe folgende Folien.

### **Predicates**

```
class Foo {
    int _upLmt , _rmLmt ;
public :
    Foo (int upLmt, int rmLmt) : _upLmt (upLmt), _rmLmt (rmLmt) {}
    void operator () (int x) {
        if (x > \text{upLmt})x = \text{upLmt};
    }
    bool operator ()(int x) { // zusätzliches Predicate
        return x > _rmvLmt ;
    }
    bool operator () (int x, int y) {
        return x < y;
    }
};
```
### **Predicates**

Fehlermeldung des Compilers:

^~~~~~~~

```
/usr/include/c++/7/bits/stl_algo.h:3884:5: error:
     call of '(Foo) (int&)' is ambiguous
operator.cpp:13: note: candidate: void Foo::operator()(int&)
     void operator()(int& x) {
          ~~~~~~~~
operator.cpp:18: note: candidate: bool Foo::operator()(int)
     bool operator()(int x) {
```
Zur Signatur einer Funktion/Methode gehört nicht deren Rückgabetyp!

Daher kann der Compiler nicht zwischen den Methoden bool operator $()$  (int x) und void operator $()$  (int& x) unterscheiden und nicht die richtige auswählen.